Крайнов В.С.

*Научный руководитель: кандидат технических наук, доцент А.Ю. Проскуряков Муромский институт (филиал) федерального государственного образовательного учреждения высшего образования «Владимирский государственный университет имени Александра Григорьевича и Николая Григорьевича Столетовых» 602264, г. Муром, Владимирская обл., ул. Орловская, 23*

## **Автоматизация рутинных процессов в браузере на базе Selenium WebDriver.**

Постановлением правительства Российской Федерации от 8 апреля 2020 г. №460 [1] был введен новый принцип работы службы занятости населения. Подача заявления «О предоставлении гражданину государственной услуги по содействию в поиске подходящей работы» (далее заявление) осуществляется без личного визита в службу занятости населения. Данные необходимые для признания гражданина безработным приходят по средствам электронного взаимодействия и доступны инспектору в карточке заявления на портале. Однако проверка статуса налога на профессиональный доход (далее НПД) согласно пункта временных правил сотрудник службы занятости должен осуществлять такую проверку в ручном режиме через сервис Федеральной налоговой службы [2].

Время необходимое для проверки статуса одного заявления рассчитывается исходя из фотографии рабочего процесса [3] (Таблица 1).

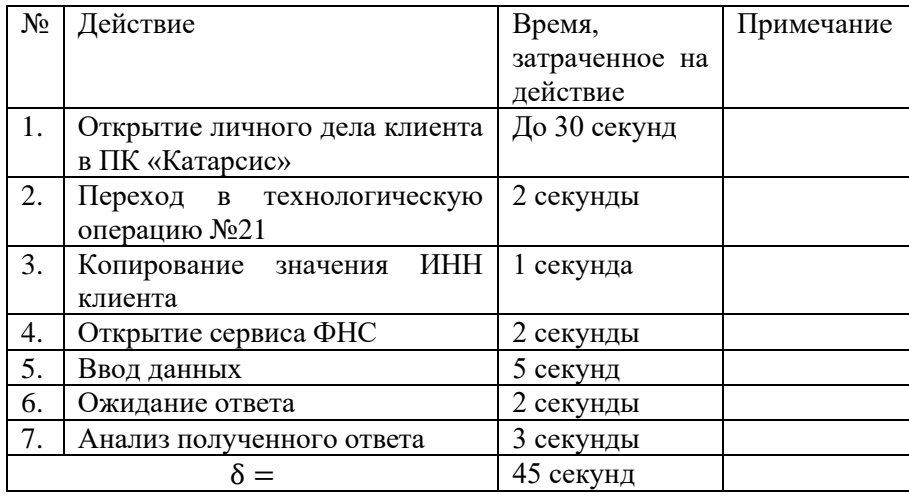

Таблица 1. Фотография рабочего процесса при использовании сервиса ФНС

При регистрации в день 5 заявлений и перерегистрации 5-ти клиентов это отнимает у инспектора 7,5 минут рабочего времени. Но уже при увеличении количества проверок до 400-та больше половины рабочего времени сотрудник службы занятости населения только осуществляет проверку.

Время, затраченное на проверку, рассчитывается по формуле:

 $T = \frac{N \times \delta}{\epsilon_0}$ 60

(1)

где T-время, затраченное на проверку; N- количество проверок; δ – фактическая единица измерения.

Для наглядности перенесем расчетные данные на диаграмму (Рис. 1):

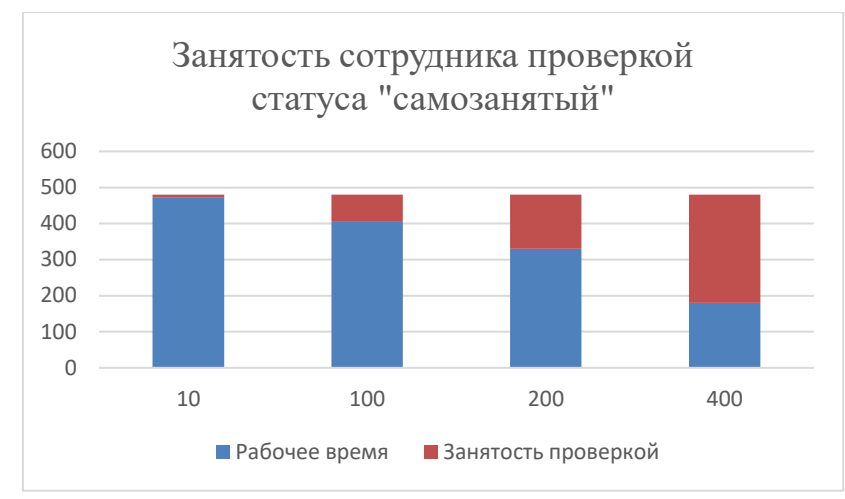

Рис 1. Диаграмма занятости сотрудника службы занятости населения

Из расчетов следует, при ручной проверки статуса НПД заявителя сотрудник службы занятости населения половину рабочего времени должен тратить только на этот процесс.

Решением является автоматизация процесса. Так как использование открытого АРІ ФНС накладывает ограничения: «2 запроса в минуту с одного IP адреса» его использование не представляется возможным в условиях работы службы занятости населения.

Одним из варианта автоматизации рутинных процессов в браузере является использование программного обеспечения для тестирования WEB-ресурсов.

Selenium WebDriver — это инструмент для автоматизации действий веб-браузера. В частности, он может быть использован для решения рутинных задач администрирования сайта или регулярного получения данных из различных источников (сайтов).

Для реализации необходимо написать инструкцию, по которой программа будет осуществлять действия и передавать результаты конечному пользователю. Удобным языком для написания таких тестов является Python.

При использовании данного метода время на проверку статуса НПД сокращается в 45 раз, что снимает нагрузку с сотрудников службы занятости населения.

## Литература

1. Постановление Правительства Российской Федерации от 08.04.2020 № 460 "Об утверждении Временных правил регистрации граждан в целях поиска подходящей работы и в качестве безработных, а также осуществления социальных выплат гражданам, признанным в установленном порядке безработными"

2. Сервис Федеральной налоговой службы https://npd.nalog.ru/check-status/.

3. Джеймс П. Вумек, Дэниел, Джонс Бережливое производство: Как избавиться от потерь и добиться процветания вашей компании - 2003, 650 с.